Journées Francophones des Langages Applicatifs 2010

# Cours de ReactiveML

Louis Mandel

Laboratoire de Recherche en Informatique Université Paris-Sud 11 INRIA Saclay – Ile-de-France ANR-08-EMER-010

#### Les systèmes réactifs eliptiques de la contractive de la contractive de la contractive de la contractive de la

Caractéristiques des systèmes que nous voulons programmer :

- $\triangleright$  pas de contraintes temps réel
- $\triangleright$  beaucoup de communications et de synchronisations
- **Exerc**ive de concurrence
- $\triangleright$  création dynamique de processus

## ReactiveML

Extension d'un langage généraliste (Ocaml\*)

- **Exercutures de données**
- ▶ structures de contrôle

Modèle de concurrence simple et déterministe

- $\blacktriangleright$  composition parallèle
- $\blacktriangleright$  communications entre processus

Compilé vers du code Ocaml

- ▶ générateur de bytecode et de code natif
- $\triangleright$  exécutif efficace, glaneur de cellule (GC)

<sup>∗</sup>sans objets, foncteurs, labels, variants polymorphes, . . .

Introduction 3

### Plan

- 1. Programmer en ReactiveML
- 2. Programmer ReactiveML

## Synchrone/Asynchrone plateforme1

```
let plateforme centre rayon alpha_init vitesse =
 let alpha = ref alpha_init in
 while true do
   alpha := move !alpha;
   draw centre rayon !alpha;
 done
```
Programmer en ReactiveML 5

## Synchrone/Asynchrone **plateforme2**

```
let plateforme centre rayon alpha_init vitesse =
 let alpha = ref alpha_init in
 while true do
   alpha := move !alpha;
   draw centre rayon !alpha;
 done
let main =
 Thread.create (plateforme c1 r a1) vitesse;
 Thread.create (plateforme c2 r a2) vitesse
```
## Synchrone/Asynchrone plateforme3, plateforme3\_bis

```
let plateforme centre rayon alpha_init vitesse =
 let alpha = ref alpha_init in
 while true do
   alpha := move !alpha;
   draw centre rayon !alpha;
   Thread.yield()
 done
let main =
 Thread.create (plateforme c1 r a1) vitesse;
```

```
Thread.create (plateforme c2 r a2) vitesse
```
Programmer en ReactiveML 7

## Synchrone/Asynchrone plateforme4

```
let plateforme centre rayon alpha_init vitesse m1 m2 =
 let alpha = ref alpha_init in
 while true do
   alpha := move !alpha;
   draw centre rayon !alpha;
   Mutex.unlock m2; Mutex.lock m1
 done
let main =
 let m1, m2 = Mutex.create (), Mutex.create () in
 Mutex.lock m1; Mutex.lock m2;
 Thread.create (plateforme c1 r a1) vitesse m1 m2;
 Thread.create (plateforme c2 r a2) vitesse m2 m1
```
### Synchrone/Asynchrone

```
let barriere n =
 let mutex, attente = Mutex.create (), Mutex.create () in
 Mutex.lock attente;
 let nb_att = ref 0 in
 fun () \rightarrowMutex.lock mutex;
   incr nb_att;
   if !nb_att = n then begin
     for i = 1 to n-1 do Mutex.unlock attente done;
     nb_att := 0; Mutex.unlock mutex
   end else begin
     Mutex.unlock mutex; Mutex.lock attente
   end
```
Programmer en ReactiveML 9

```
Synchrone/Asynchrone plateforme5, plateforme5_bis
```

```
let stop = barriere 3
```

```
let plateforme centre rayon alpha_init vitesse =
 let alpha = ref alpha_init in
 while true do
   alpha := move !alpha;
   draw centre rayon !alpha;
   stop ()
 done
let main =
 Thread.create (plateforme c1 r a1) vitesse;
 Thread.create (plateforme c2 r a2) vitesse;
 Thread.create (plateforme c3 r a3) vitesse
```

```
Programmer en ReactiveML 10
```
## Synchrone/Asynchrone plateforme\_sync

```
let process plateforme centre rayon alpha_init vitesse =
 let alpha = ref alpha_init in
 while true do
   alpha := move !alpha;
   draw centre rayon !alpha;
   pause
 done
let process main =
    run (plateforme c1 r a1 vitesse)
 || run (plateforme c2 r a2 vitesse)
  || run (plateforme c3 r a3 vitesse)
```
Programmer en ReactiveML 11

### Le modèle réactif synchrone

Caractéristiques

- $\blacktriangleright$  Instants logiques
- $\blacktriangleright$  Composition parallèle synchrone
- $\triangleright$  Diffusion instantanée d'événements
- $\triangleright$  Création dynamique de processus

#### **Origines**

- Esterel [G. Berry  $& al. 1983$ ]
- ReactiveC [F. Boussinot 1991]
- SL [F. Boussinot & R. de Simone 1996]

#### Autres langages :

▶ SugarCubes, Simple, Fair Threads, Loft, FunLoft, Lurc, S-pi, ...

Déclaration de processus :

 $\triangleright$  let process  $\langle id \rangle$  {  $\langle pattern \rangle$  } =  $\langle expr \rangle$ 

Expressions de base :

- $\triangleright$  coopération : pause
- $\blacktriangleright$  exécution : run <expr>

Composition :

- $\triangleright$  séquentielle : <expr> ; <expr>
- $\triangleright$  parallèle : <expr>  $| |$  <expr>

Programmer en ReactiveML 13

#### ReactiveML : les communications demo2.rml, demo\_present.rml

Déclaration d'un signal :

 $\blacktriangleright$  signal  $\langle id \rangle$ 

Emission d'un signal : ´

emit <signal>

Statut d'un signal :

- $\triangleright$  attente : await [ immediate ] <signal>
- I test de présence : present <signal> then <expr> else <expr>

#### Causalité à la Boussinot

Problème de causalité:

 $\triangleright$  incohérence logique sur le statut d'un signal : au cours d'un instant, un signal doit être : soit présent, soit absent ! en Esterel : signal s in present s then nothing else emit s end; end ▶ en ReactiveML : signal s in present s then () else emit s

le retard de la réaction à l'absence supprime les problèmes de causalité

Programmer en ReactiveML 15

### Signaux valués

 $Émission de valeurs sur les signaux :$ 

 $\blacktriangleright$  emit  $\langle$ signal>  $\langle$ value>

Déclaration de signaux :

- $\blacktriangleright \text{ signal } \leq id \geq \text{ default } \leq value \geq \text{ gather } \leq function \geq$
- $\blacktriangleright$  type des signaux : ('a, 'b) event
- $\blacktriangleright$  type de la valeur par défaut : 'b
- $\triangleright$  type de la fonction de combinaison : 'a -> 'b -> 'b

Réception de valeurs sur les signaux :

- $\triangleright$  await  $\langle$ signal>  ${\langle}$ patt) in  $\langle$ expr>
- $\triangleright$  utilisation à l'instant suivant : absence de problèmes de causalité

Délai avant la récupération de la valeur d'un signal

```
En Esterel :
    signal s := 0 : combine integer with + in
      emit s(1);
      var x := ?s: integer in
        emit s(x)end
    end
```
Programmer en ReactiveML 17

#### Fonctions de combinaison

```
signal s1 default [] gather (fun x y \rightarrow x :: y);;
val s1 : ('_a, '_a, 'ast) event
signal s2 default 0 gather (+);val s2 : (int , int) event
signal s3 default 0 gather (fun x y \rightarrow x);;
val s3 : (int , int) event
```
Remarque :

 $\triangleright$  déterminisme si la fonction de combinaison est associative et commutative

## Cas particulier

Attendre une seule valeur :

- ! exemple : await s (x :: \_) in print\_int x
- $\triangleright$  await [ immediate ] one <signal> (<patt>) in <expr>

Garantir l'émission unique :

```
\blacktriangleright dynamiquement :
  signal s5 default None gather
       (fun x y \rightarrowmatch y with
         | None -> Some x
         | Some _ -> assert false);;
  val s5 : ('_a, '_a option) event
```
Statiquement : [Amadio et Dogguy 08]

Programmer en ReactiveML 19 and the state of the state of the state of the state of the state of the state of the state of the state of the state of the state of the state of the state of the state of the state of the stat

#### Création dynamique de plates-formes

```
let process read_click click =
 loop
   if Graphics.button_down() then emit click (Graphics.mouse_pos());
   pause
 end
val read_click : ((int * int) , 'a) event \rightarrow unit process
```
**Programmer en ReactiveML** 20

```
let rec process add new_bal =
 await one new_bal(x, y) in
 run (plateforme (float x, float y) 150. 0. vitesse)
 | \ |run (add new_bal)
val add : ((int * int), (int * int) list) event \rightarrow unit process
```
Programmer en ReactiveML 21

#### Création dynamique de plates-formes

```
let process edge click edge_click =
  await immediate one click(pos) in
  emit edge_click pos;
  loop
   present click then pause
    else
     await immediate one click(pos) in
     emit edge_click pos
  end
val edge : (a, 'a list) event \rightarrow (a, 'b) event \rightarrow unit process
              click
                                5 6 7 8 9 10 11 12 13 14 15
         edge_click
                      1
```
Programmer en ReactiveML 22

```
type 'a arbre =
  | Vide
  | Noeud of 'a * 'a arbre * 'a arbre
let rec process iter_largeur f a =
  pause;
  match a with
  | Vide -> ()
  | Noeud (x, g, d) ->
      f x;
      (run (iter_largeur f g) || run (iter_largeur f d))
val iter_largeur : (a \rightarrow 'b) \rightarrow 'a arbre \rightarrow unit process
```
Programmer en ReactiveML 23

#### Parcours d'arbres

```
let rec process mem x a =
  pause;
 match a with
  | Vide -> false
  | Noeud (y, g, d) ->
     if x = y then true
     else
       let b1 = run (mem x g)and b2 = run (mem x d) inb1 or b2
val mem : 'a \rightarrow 'a arbre \rightarrow bool process
```
## Structures de contrôle demo\_until.rml

Préemption

- $\blacktriangleright$  do <expr> until <signal> done
- ! do <expr> until <signal> -> <expr> done
- $\triangleright$  do  $\langle \textit{expr} \rangle$  until  $\langle \textit{signal} \rangle (\langle \textit{path} \rangle) \rightarrow \langle \textit{expr} \rangle$  done

Programmer en ReactiveML 25

### Causalité à la Boussinot

Délai avant l'exécution de la continuation d'une préemption faible

```
Esterel :
    signal s1, s2, k in
      weak abort
        await s1;
        emit s2
      when k do emit s1; end weak abort;
    end
```
#### Parcours d'arbres

```
let rec process mem x a =
 pause;
 match a with
 | Vide -> false
 | Noeud (y, g, d) ->
     if x = y then true
     else
       let b1 = run (mem x g)and b2 = run (mem x d) inb1 or b2
val mem : 'a -> 'a arbre -> bool process
```
Programmer en ReactiveML 27

#### Parcours d'arbres

```
let rec process mem_aux x a ok =
  pause;
 match a with
  | Vide -> ()
  | Noeud (y, g, d) ->
      if x = y then emit ok
     else
       let b1 = run (mem_aux x g ok)and b2 = run (mem_aux x d ok) in()
val mem_aux : 'a \rightarrow 'a arbre \rightarrow (unit, 'b) event \rightarrow unit process
```
#### Parcours d'arbres

```
let process mem x a =
 signal ok in
 do
   run (mem_aux x a ok);
   pause; false
 until ok -> true done
val mem : 'a -> 'a arbre -> bool process
```
Remarque :

```
let mem_aux x a ok =iter_largeur (fun y \rightarrow if x = y then emit ok) a
val mem_aux : 'a \rightarrow 'a arbre \rightarrow (unit, 'b) event \rightarrow unit process
```
Programmer en ReactiveML 29

#### Parcours d'arbres

```
let assoc_aux x a ok =
  iter_largeur (fun (y, v) \rightarrow if x = y then emit ok v) a
val assoc_aux :
   a \rightarrow (a * 'b) arbre \rightarrow (b, 'c) event \rightarrow unit process
let process assoc x a =
  signal ok in
  do
   run (assoc_aux x a ok);
    pause; []
  until ok (x) \rightarrow x done
val assoc : 'a \rightarrow (a * 'b) arbre \rightarrow 'b list process
```
Suspension

- $\triangleright$  condition d'activation : do <expr> when <signal> done
- Interrupteur : control <expr> with <signal> done

Programmer en ReactiveML 31

ReactiveML

# Exemple d'application

# Glonemo (Ludovic Samper)

 $Étude de cas :$ 

- $\blacktriangleright$  Application : détection d'un nuage toxique
- Environnement : un nuage qui se déplace sous l'influence du vent
- $\blacktriangleright$  Routage : diffusion dirigée
- Protocole MAC : un protocole à échantillonnage de préambule
- $\triangleright$  Matériel : processeur et radio basse consommation

Simulateur pour l'étude de la consommation d'énergie dans les réseaux de capteurs

- $\triangleright$  Modélisation des nœuds
- Modèle de l'environnement en Lucky [Jahier & Raymond]

**Programmer en ReactiveML** 33

ReactiveML : outils

Compilateur :

- $\blacktriangleright$  rmlc
- ▶ génération de code Ocaml

Toplevel :

- ▶ rmltop
- $\blacktriangleright$  équivalent de la commande ocaml

Calcul des dépendances :

- ▶ rmldep
- $\blacktriangleright$  équivalent de la commande ocamldep

http://rml.lri.fr

Journées Francophones des Langages Applicatifs 2010

# Cours de ReactiveML

Louis Mandel

Laboratoire de Recherche en Informatique Université Paris-Sud 11 INRIA Saclay – Ile-de-France ANR-08-EMER-010

ReactiveML

Sémantique

$$
e ::= x | c | (e, e) | \lambda x.e | e e | \text{rec } x = e | \text{process } e
$$
\n
$$
| \text{let } x = e \text{ and } x = e \text{ in } e | \text{ pause} | \text{run } e
$$
\n
$$
| \text{signal } x \text{ default } e \text{ gather } e \text{ in } e
$$
\n
$$
| \text{present } e \text{ then } e \text{ else } e | \text{emit } e e | \text{pre } e | \text{pre } ?e
$$
\n
$$
| \text{do } e \text{ until } e(x) \rightarrow e \text{ done} | \text{do } e \text{ when } e
$$
\n
$$
c ::= \text{true} | \text{false} | () | 0 | ... | + | - | ...
$$

Opérateurs dérivés

$$
e_1 \mid e_2 \quad \stackrel{def}{=} \quad \text{let } x_1 = e_1 \text{ and } x_2 = e_2 \text{ in } ()
$$
\n
$$
\cdots
$$

Programmer ReactiveML 3

## Sémantiques statiques

Analyse d'instantanéité

 $\blacktriangleright$  exemple :

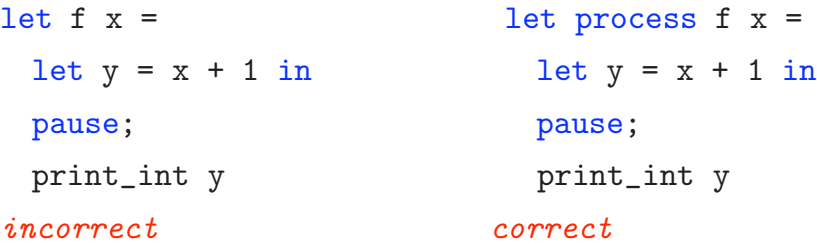

Typage

! Extension conservative du typage de ML

$$
H \vdash e_1 : (\tau_1, \tau_2) \text{ event } H \vdash e_2 : \tau_1
$$

 $H \vdash$ emit  $e_1$   $e_2$  : unit

...

## Sémantiques dynamiques

Sémantique comportementale ("grands pas")

- $\blacktriangleright$  qu'est ce qu'une réaction valide ?
- $\triangleright$  abstraction de l'ordonnancement à l'intérieur d'un instant

$$
N\vdash e\xrightarrow[S]{E,b}e'
$$

Sémantique opérationnelle ("petits pas")

- $\triangleright$  comment obtenir une réaction valide ?
- $\triangleright$  description de tous les ordonnancements possibles

$$
e/S_0 \to e_1/S_1 \to \cdots \to e_n/S \to_{eoi} e'
$$

Programmer ReactiveML 5

#### La sémantique comportementale

Forme des réductions

$$
N \vdash e \xrightarrow[S]{E, b} e'
$$

- $\triangleright$  N ensemble des noms de signaux n créés par la réaction de e
- $\blacktriangleright$  E signaux émit par la réaction de  $e$
- $\triangleright$  S environnement de signaux dans lequel e doit réagir
- $\blacktriangleright$  b statut de terminaison

Comme pour Esterel, nous avons l'invariant  $E \sqsubseteq S$ .

# Sémantique Comportementale

Exemple de règles

$$
\emptyset \vdash v \xrightarrow{0, \, true \atop S} v \qquad \qquad \emptyset \vdash \text{pause} \xrightarrow{0, \, false \atop S} ()
$$

$$
N_1 \vdash e \xrightarrow[S]{E, \mathit{true}} n \qquad n \in S \qquad N_2 \vdash e_1 \xrightarrow[S]{E_1, b} e'_1
$$
  

$$
N_1 \cdot N_2 \vdash \text{present } e \text{ then } e_1 \text{ else } e_2 \xrightarrow[S]{E \sqcup E_1, b} e'_1
$$

$$
N \vdash e \xrightarrow[S]{E, \, true} n \qquad n \notin S
$$

$$
N \vdash \mathtt{present}\ e\ \mathtt{then}\ e_1\ \mathtt{else}\ e_2\xrightarrow[S]{E, false} e_2
$$

Programmer ReactiveML 7

# Sémantique Comportementale

$$
N_1 \vdash e_1 \xrightarrow{E_1, b_1} e'_1 \qquad N_2 \vdash e_2 \xrightarrow{E_2, b_2} e'_2 \qquad b_1 \wedge b_2 = false
$$

$$
N_1 \cdot N_2 \vdash e_1 \mid e_2 \xrightarrow{E_1 \sqcup E_2, false} e'_1 \mid e'_2
$$

$$
N_1 \vdash e_1 \xrightarrow{E_1, true} v_1 \qquad N_2 \vdash e_2 \xrightarrow{E_2, true} v_2
$$

$$
N_1 \cdot N_2 \vdash e_1 \mid e_2 \xrightarrow{E_1 \sqcup E_2, true} ()
$$

 $\Rightarrow$  L'environnement S est global.

#### **Programmer ReactiveML** 8

### Sémantique opérationnelle

La sémantique opérationnelle se décompose en 3 étapes :

réaction pendant l'instant

$$
e/S \to^* e'/S'
$$

 $\blacktriangleright$  calcul des sorties

$$
O = next(S)
$$

réaction de fin d'instant

 $O \vdash e' \rightarrow_{eoi} e''$ 

Programmer ReactiveML

#### Sémantique opérationnelle

Réduction en tête de terme

 $(\lambda x.e) v / S \rightarrow_{\varepsilon} e[x \leftarrow v] / S$  emit  $n v / S \rightarrow_{\varepsilon} O / S + [v/n]$ 

present *n* then  $e_1$  else  $e_2 / S \rightarrow_{\varepsilon} e_1 / S$  si  $n \in S$  ...

#### Contextes

 $\Gamma$  :=  $\Box$   $\Box$   $\Gamma$  ;  $e \vert$  present  $\Gamma$  then  $e$  else  $e$ | let  $x = \Gamma$  and  $x = e$  in  $e$  | let  $x = e$  and  $x = \Gamma$  in  $e$  | ...

$$
\cfrac{e/S \to_{\varepsilon} e'/S'}{\Gamma(e)/S \to \Gamma(e')/S'}
$$
\n
$$
\cfrac{n \in S}{\Gamma(\text{do } e \text{ when } n)/S \to \Gamma(\text{do } e' \text{ when } n)/S'}
$$

Programmer ReactiveML

 $\overline{9}$ 

Fin d'instant

 $n \notin O$ 

O  $\vdash$  present *n* then  $e_1$  else  $e_2 \rightarrow_{eoi} e_2$ 

 $O \vdash$  pause  $\rightarrow_{eoi} O$ 

 $\ddots$ 

avec  $O = next(S)$ 

Programmer ReactiveML

Propriétés

Sémantique comportementale

 $\blacktriangleright$  déterministe

Sémantique opérationnelle

preuve de sûreté du typage

Sémantiques comportementale et opérationnelle

- ► équivalence entre les deux sémantiques
- absence de problème de causalité

Implantation de ReactiveML

Les clés d'un interprète efficace : l'attente passive

await immediate s1 | | await immediate s0; emit s1 | | emit s0

### Les clés d'un interprète efficace : l'attente passive

await immediate s1 || await immediate s0; emit s1 || emit s0

 $\overrightarrow{SO}$ 

await immediate s1 || await immediate s0; emit s1

Programmer ReactiveML 2020 and 2020 and 2020 and 2020 and 2020 and 2020 and 2020 and 2020 and 2020 and 2020 and 2020 and 2020 and 2020 and 2020 and 2020 and 2020 and 2020 and 2020 and 2020 and 2020 and 2020 and 2020 and 20

Les clés d'un interprète efficace : l'attente passive

await immediate s1 || await immediate s0; emit s1 || emit s0

 $s0 \longrightarrow$ 

await immediate s1 || await immediate s0; emit s1

s0, s1  $\frac{ }{ }$ 

await immediate s1

#### Les clés d'un interprète efficace : l'attente passive

await immediate s1 || await immediate s0; emit s1 || emit s0

 $SO$ 

await immediate s1 || await immediate s0; emit s1

s0, s1 await immediate s1 s0, s1 ()

⇒ Il faut réactiver une instruction uniquement lorsque le signal dont elle dépend est émis : utilisation de files d'attente

Programmer ReactiveML 2020 and 2020 and 2020 and 2020 and 2020 and 2020 and 2020 and 2020 and 2020 and 2020 and 2020  $\pm 14$ 

Les clés d'un interprète efficace

D'autres points clés :

- $\triangleright$  Exécution du code Ocaml sans surcoût
- $\blacktriangleright$  Gestion efficace des signaux
	- $\triangleright$  accès en temps constant
	- $\triangleright$  allocation/désallocation automatique

 $\blacktriangleright$  ...

## Sémantique et implantation sans suspension ni préemption

- $L_k$  : un langage à base de continuations
	- ightharpoonup traduction de ReactiveML vers  $L_k$ :  $C_k[e_1; e_2] = C_{(C_k[e_2])}[e_1]$  $\sim$  100  $\sim$
	- $\blacktriangleright$  exemple :

```
let nat k =fun - ->
    \begin{pmatrix} 1 & -1 \\ 0 & \text{in} \end{pmatrix}Lk_record.rml_loop
       (fun k' ->
         Lk_record.rml_compute (fun () \rightarrow print(int !cpt; ...))(Lk\_record.rml\_pause k'))()
```
Programmer ReactiveML

Sémantique de  $L_k$ 

Sémantique gloutonne

- toujours aller de l'avant
- représentation du programme
	- $\triangleright$  C ensemble des expressions à exécuter instantanément
	- $\triangleright$  W ensemble des expressions en attente d'un signal
	- $\triangleright$  J ensemble des points de synchronisation

Exécution d'une étape de réaction

 $S, J, W \vdash \leq e, v \geq \longrightarrow S', J', W' \vdash C$ 

- $\blacktriangleright$  e expression à exécuter
- $\blacktriangleright$  v valeur précédente

## Implantation en OCaml

Les règles de la sémantique  $L_k$  peuvent se traduire quasiment directement en des fonctions de transition de type :

> $step = env \times value \rightarrow env$  $env = signal\_env \times join \times waiting \times current$

En implantant l'environnement directement dans le tas, les fonctions de transitions ont le type Ocaml suivant :

type 'a step =  $a \rightarrow$  unit

Programmer ReactiveML 2020 and 2020 and 2020 and 2020 and 2020 and 2020 and 2020 and 2020 and 2020 and 2020 and 2020  $\pm 18$ 

Implantation en OCaml : compute

 $e/S \Downarrow v'/S'$  $S, J, W \vdash \langle e.k, v \rangle \longrightarrow S', J, W \vdash \langle k, v' \rangle$ 

### Implantation en OCaml : compute

$$
e/S \Downarrow v'/S'
$$
  

$$
S, J, W \vdash \langle e.k, v \rangle \longrightarrow S', J, W \vdash \langle k, v' \rangle
$$

La fonction de transition compute est définie par :

```
let compute e k =
  fun v \rightarrowlet v' = e() in
    k v'
val compute : (unit \rightarrow 'a) \rightarrow 'a \ step \rightarrow 'b \ step
```
Programmer ReactiveML 2020 and the contract of the contract of the contract of the contract of the contract of the contract of the contract of the contract of the contract of the contract of the contract of the contract of

Implantation en OCaml : await/immediate

 $e/S \Downarrow n/S'$   $n \in S'$  $S, J, W \vdash$  < await immediate  $e.k, v \rightarrow S', J, W \vdash \langle k, V \rangle$  $e/S \Downarrow n/S'$   $n \not\in S'$  self = await immediate  $n.k$  $S, J, W \vdash$  < await immediate  $e.k$ ,  $v \rightarrow S', J, W + [$ < self,  $v \rightarrow n] \vdash \emptyset$ 

#### Implantation en OCaml : await/immediate

 $e/S \Downarrow n/S'$   $n \in S'$  $S, J, W \vdash$  < await immediate  $e.k, v \rightarrow S', J, W \vdash \langle k, V \rangle$  $e/S \Downarrow n/S'$   $n \not\in S'$  self = await immediate n.k  $S, J, W \vdash$  < await immediate  $e.k$ ,  $v \rightarrow S', J, W + [$ < self,  $v \rightarrow n] \vdash \emptyset$ let await\_immediate e k =

```
fun v \rightarrowlet (n, w) = e() in
    let rec self () =if Event.status n then k ()
      else w := self :: !win self ()
val await_immediate : (unit \rightarrow ('a, 'b) event) \rightarrow unit step \rightarrow 'c step
```
#### Implantation en OCaml : emit

```
let emit e1 e2 k =fun v \rightarrowlet (n, w) = e1() in
    let v' = e2() in
    Event.emit n v';
    current := !w @ !current;
   !w := 1:
    k()val emit :
  (unit \rightarrow ('a, 'b) event) \rightarrow (unit \rightarrow 'a) \rightarrow unit step
    -> 'c step
```
## Sémantique de  $L_k$

Les suspensions et préemptions ?

- ! on a perdu la structure du programme !
- $\triangleright$  utilisation d'un arbre de contrôle

Programmer ReactiveML 23

#### Bibliothèque pour la programmation réactive

val rml\_compute: (unit -> 'a) -> 'a expr val rml\_seq: 'a expr -> 'b expr -> 'b expr val rml\_par: 'a expr -> 'b expr -> unit expr ...

L'expression ReactiveML :

(await s1 || await s2); emit s3

se traduit en Ocaml par :

rml\_seq

```
(rml_par
  (rml_await (fun () \rightarrow s1))(rml_await (fun () \rightarrow s2)))(rml\_emit (fun () \rightarrow s3)))
```
#### ReactiveML

# **Toplevel**

## rmltop: le toplevel ReactiveML

Basé sur l'idée des Reactive Scripts [Boussinot & Hazard 96]

Utile pour :

- comprendre le modèle réactif
- $\blacktriangleright$  faire des expériences de reconfiguration dynamique
- concevoir des systèmes réactifs

## **Démo**

Glonemo

rmltop graphics.cma glonemo.cma

#### n-Corps

 $\blacktriangleright$  http://rml.lri.fr/rmltop

Programmer ReactiveML

### Implantation

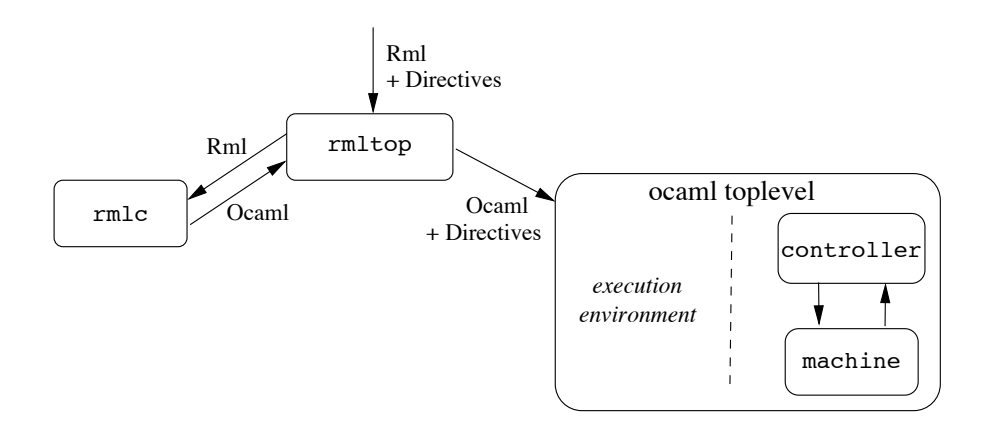

#### contrôleur implémenté en ReactiveML

# Contrôleur

```
let process sampled =
 loop Rmltop_reactive_machine.rml_react(get_to_run()); pause end
let process step_by_step =
 loop
   await step(n) in
   do
     for i = 1 to n do
       Rmltop_reactive_machine.rml_react(get_to_run()); pause
     done
   until suspend done
 end
```
Programmer ReactiveML 29

#### Contrôleur

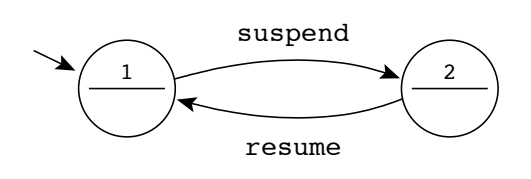

let process machine\_controller = loop

do run sampled until suspend done;

do run step\_by\_step until resume done

end

ReactiveML

# Reconfiguration dynamique

### Langage pour étudier la reconfiguration dynamique

Des combinateurs pour manipuler (individuellement) des processus en cours d'exécution

- $\blacktriangleright$  tuer
- $\blacktriangleright$  suspendre/reprendre
- $\blacktriangleright$  ajouter des branches parallèles supplémentaires
- $\blacktriangleright$  ...

Facilement programmable en ReactiveML

 $\blacktriangleright$  utilisation de l'ordre supérieur et du polymorphisme

```
signal kill
val kill : (int, int list) event
let process killable p =
 let id = gen_id () in print_endline ("["`(string_of_info id)"]");
 do run p
 until kill(ids) when List.mem id ids done
val killable : unit process -> unit process
```
Programmer en ReactiveML 33

#### Création dynamique : rappel

```
let rec process extend to_add =
 await to_add(p) in
 run p || run (extend to_add)
val extend : (a, 'b \text{ process}) event \rightarrow unit process
signal to_add
 default process ()
  gather (fun p q -> process (run p || run q))
val add_to_me : (unit process, unit process) event
```
#### Création dynamique avec état

```
let rec process extend to_add state =
  await to_add(p) in
 run (p state) || run (extend to_add state)
val extend : ('a, ('b \rightarrow 'c process)) event \rightarrow 'b \rightarrow unit process
signal to_add
  default (fun s -> process ())
 gather (fun p q s -> process (run (p s) || run (q s)))
val to_add : ((')_state \rightarrow unit \ process), ('_state \rightarrow unit \ process) event
```
Programmer en ReactiveML 35

#### extensible

```
signal add
val add : ((int * (state -> unit process)),(int * (state -> unit process)) list) event
let process extensible p_init state =
 let id = gen_id () in print_endline ("{ "`(string_of_info id) "'}");signal add_to_me
   default (fun s -> process ())
   gather (fun p q s -> process (run (p s) || run (q s))) in
 run (p_init state) || run (extend add_to_me state)
  || loop
      await add(ids) in
      List.iter (fun (x,p) \rightarrow if x = id then emit add_to_me p) ids
    end
val extensible : (state \rightarrow 'a process) \rightarrow state \rightarrow unit process
```
# Bibliothèque pour le toplevel

```
type ident
val kill: (int , ident list) event
val killable: 'a process -> 'a option process
val sr: (int , ident list) event
val suspendable: 'a process -> 'a process
val extensible:
 ('a, (int * ('state -> unit process)) list) event ->
 ('state -> unit process) -> 'state -> unit process
val ps: unit -> unit
```
Programmer en ReactiveML 37

ReactiveML

# Autres exemples

#### Mobilité du  $\pi$ -calcul

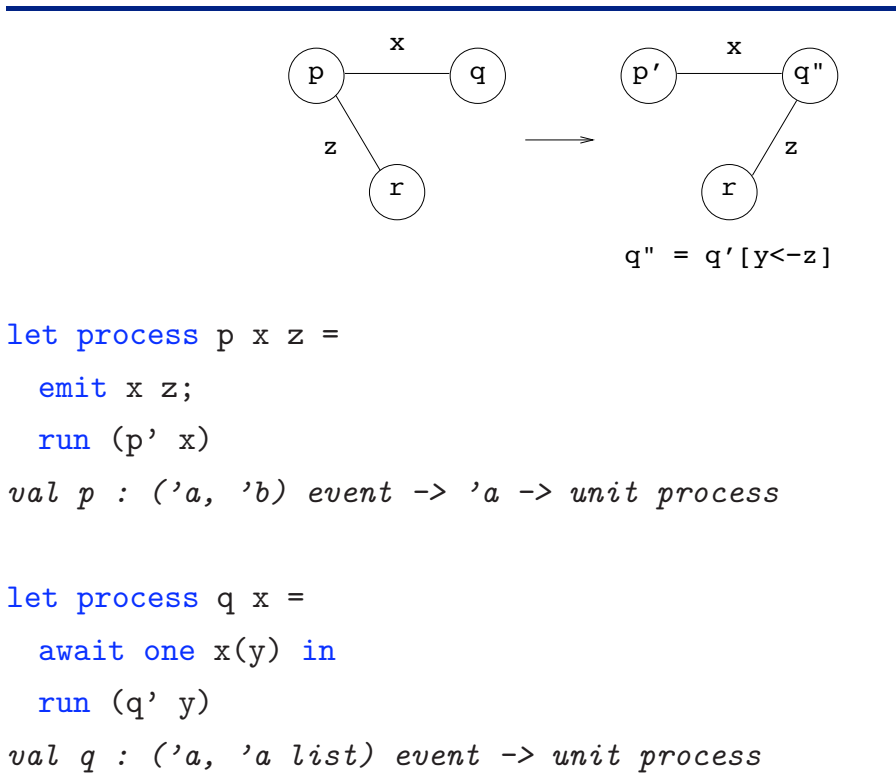

Programmer en ReactiveML 39

#### Mobilité du  $\pi$ -calcul

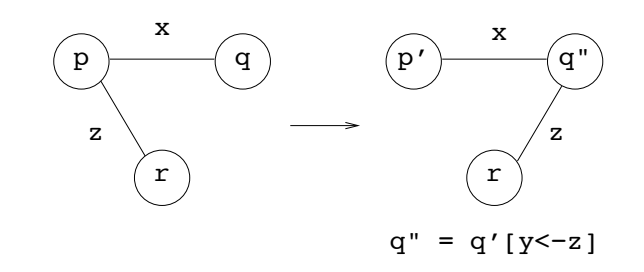

let process  $r z = ...$ val  $r$  : ('a, 'b) event  $\rightarrow$  unit process

let process mobility x z =

run (p x z) || run (q x) || run (r z) val mobility :  $((a, 'b)$  event,  $(a, 'b)$  event list) event  $\rightarrow$  $(2a, 2b)$  event  $\rightarrow$  unit process

Programmer en ReactiveML 41

ReactiveML

# Collaboration entre ReactiveML et JoCaml

# **JoCaml**

Extension de Ocaml basée sur le join-calcul

- $\blacktriangleright$  asynchrone
- ► exécution distribuée

Perspective

# 43

## **Boids**

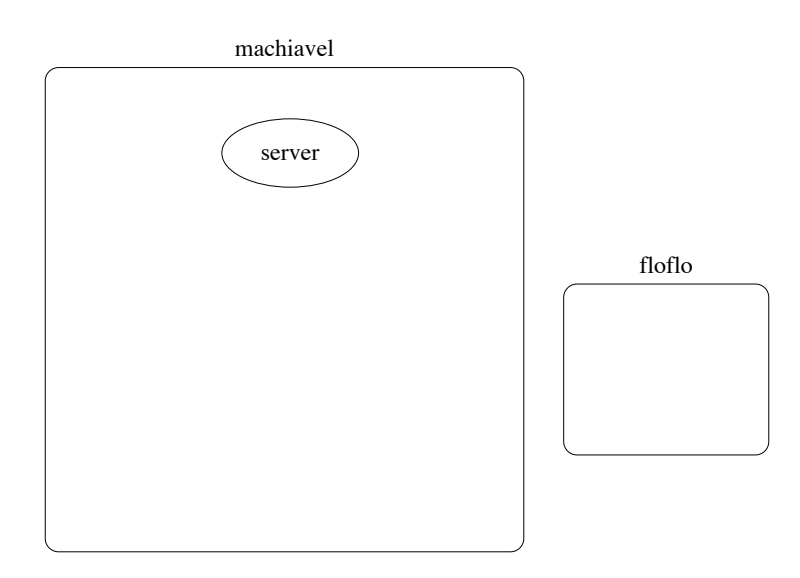

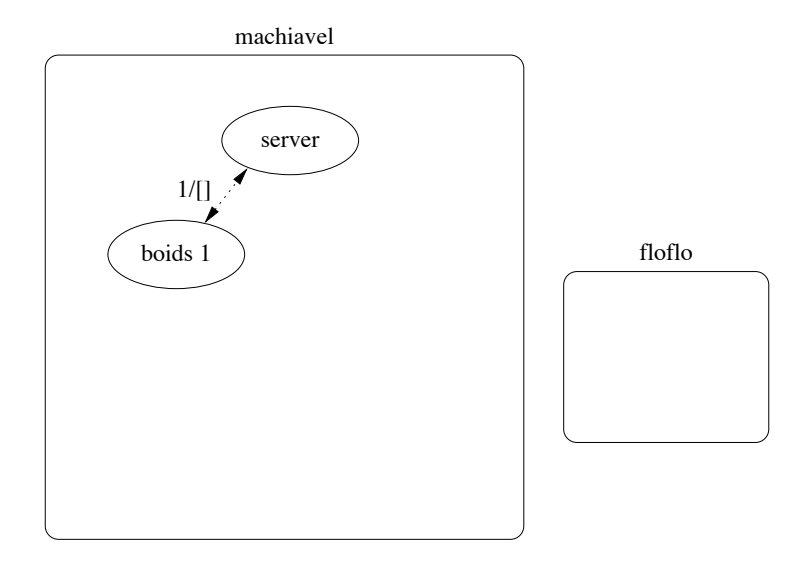

# Boids

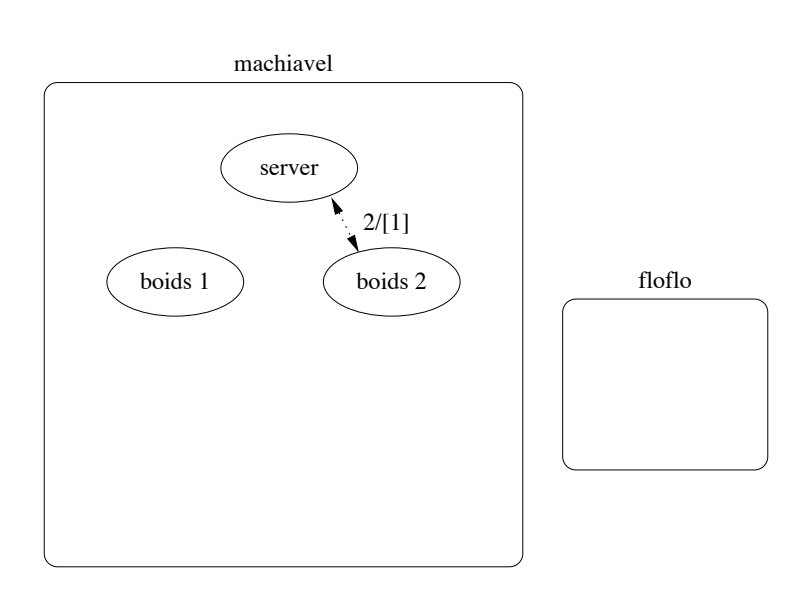

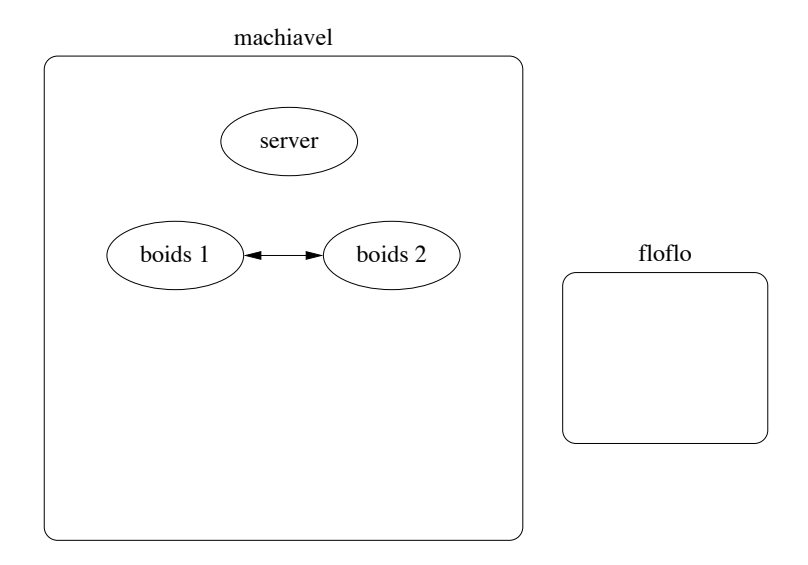

# Boids

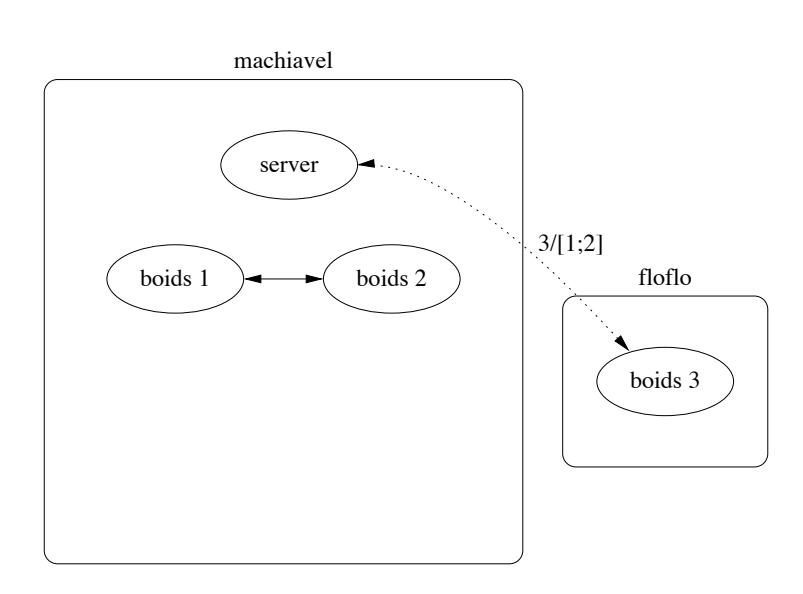

Perspective 48

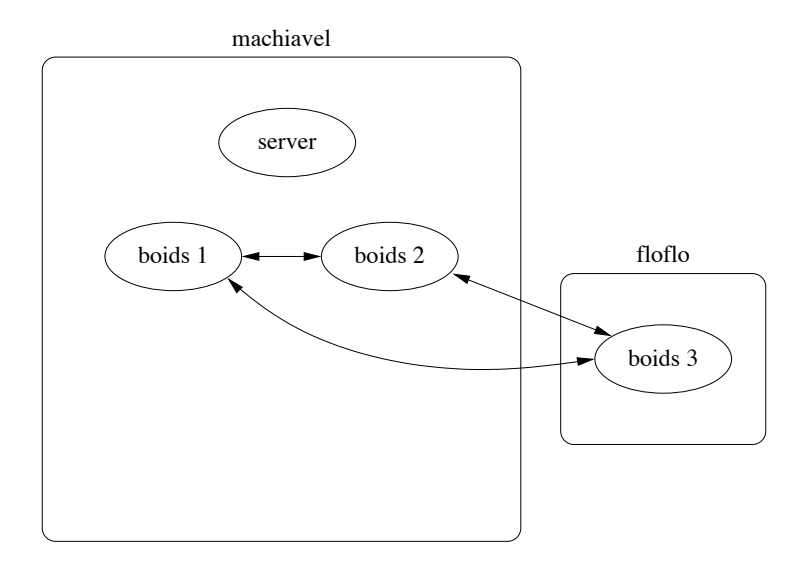

# Boids

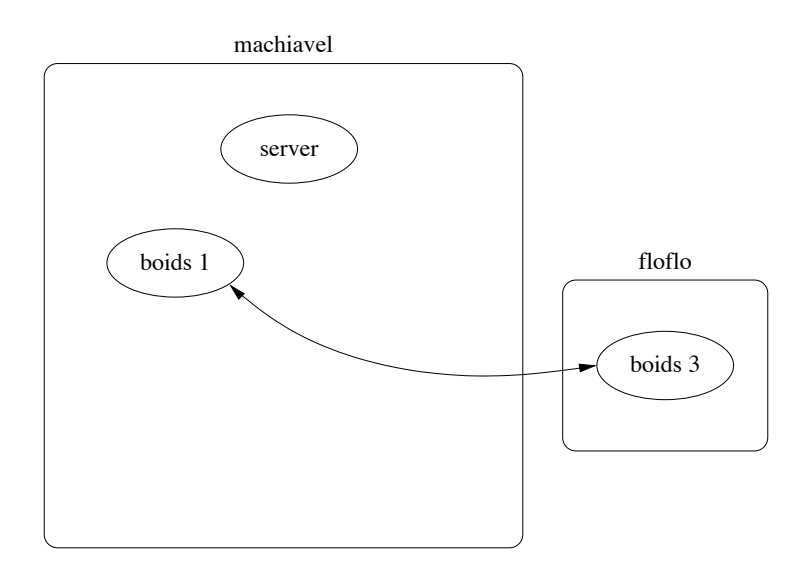

Perspective 50 and 20 and 20 and 20 and 20 and 20 and 20 and 20 and 20 and 20 and 20 and 20 and 20 and 20 and 20 and 20 and 20 and 20 and 20 and 20 and 20 and 20 and 20 and 20 and 20 and 20 and 20 and 20 and 20 and 20 and

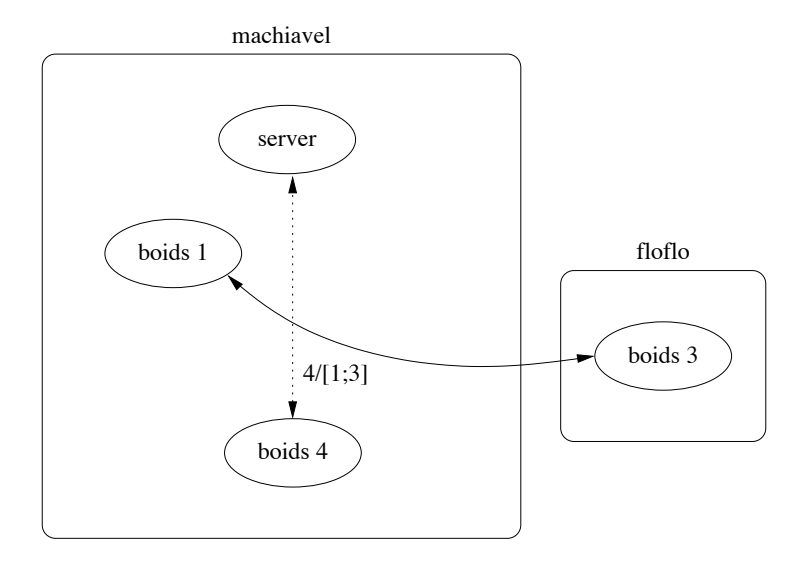

# Boids

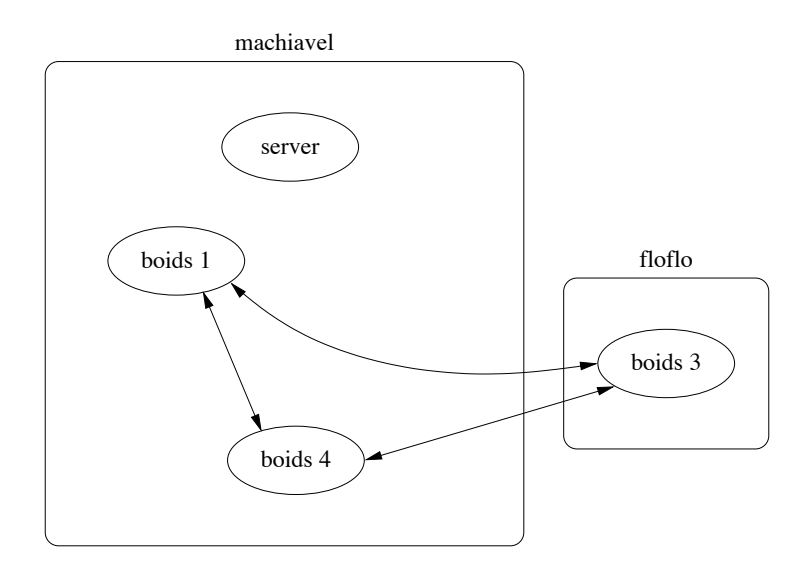

http://rml.lri.fr